# Business Process BP\_SO\_4.2 Demand Forecasting for Scheduling & Dispatch

*EirGrid and SONI support the provision of information to the marketplace by publishing operational data, processes, methodologies and reports. This information is key to a well-functioning market and as a transparency measure, assisting understanding of our decision making processes. It is recognised that the detailed elements of our operational processes need to remain agile in the context of service priorities and technical considerations of the new market. Consequently, as operational documents these are subject to change. EirGrid and SONI therefore make no warranties or representations of any kind with respect of this document, including, without limitation, its quality, accuracy and completeness, neither do EirGrid or SONI accept liability for any loss or damage arising from the use of this document or any reliance on the information it contains.*

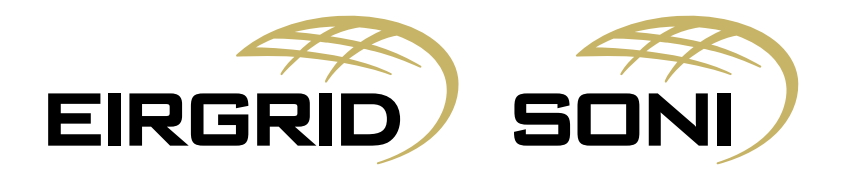

### **Table of Contents**

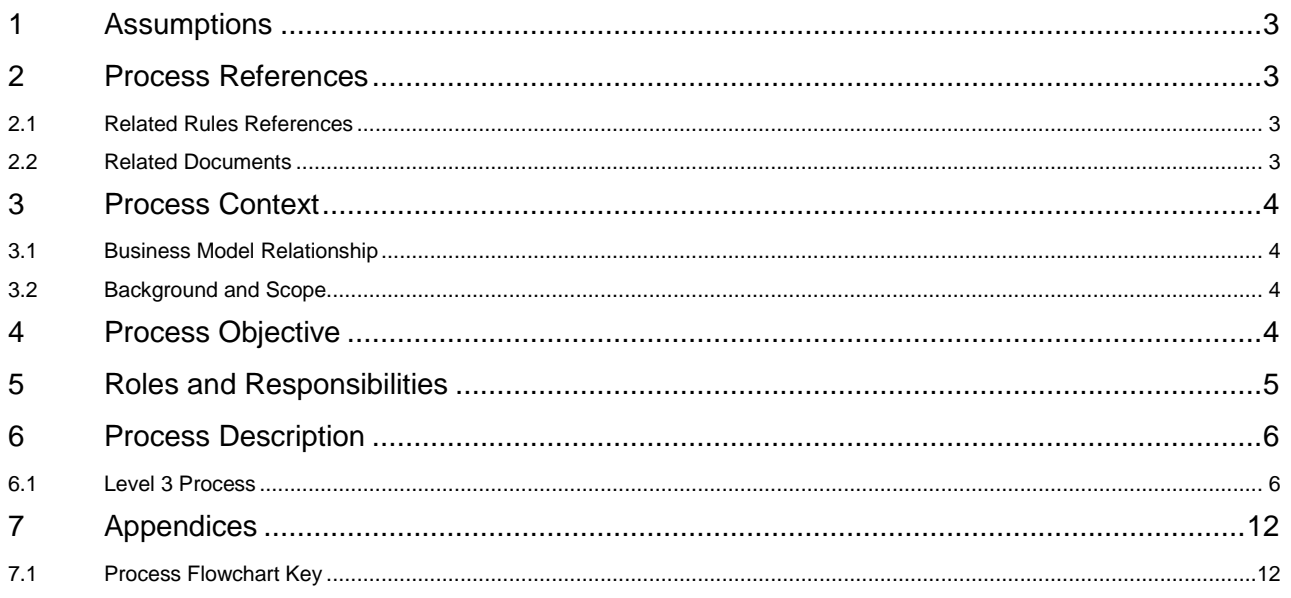

## <span id="page-2-0"></span>**1 ASSUMPTIONS**

Assumptions made during the design of this process include:

- This is an all-island business process, meaning the same process will be used across both jurisdictions on the island, Ireland and Northern Ireland. It can be conducted by the relevant team in either Dublin or Belfast;
- The following business processes addresses all requirements, including roles, tools, and activities that will enable the TSOs to achieve scheduling objectives; and
- All required systems, including MMS and EDIL are in place. They offer all required functionalities to support business needs.

# <span id="page-2-1"></span>**2 PROCESS REFERENCES**

## <span id="page-2-2"></span>2.1 RELATED RULES REFERENCES

The following table provides references to the documents that govern the design of this business process.

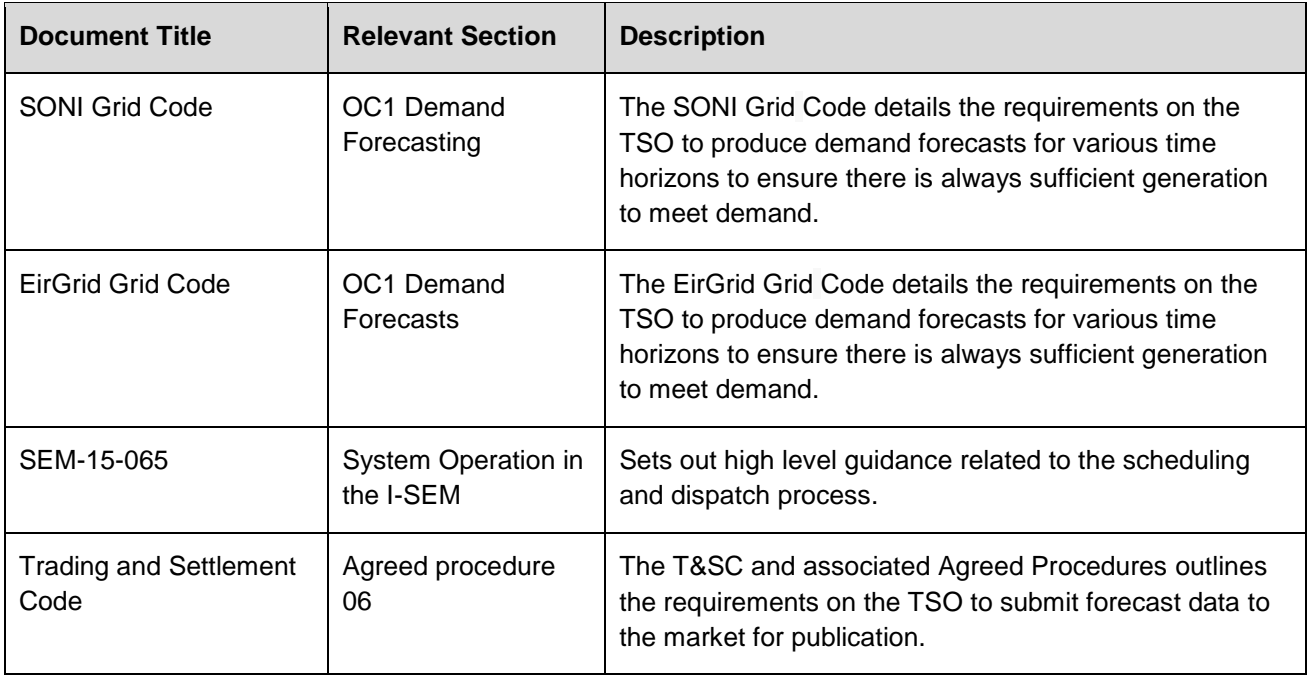

# <span id="page-2-3"></span>2.2 RELATED DOCUMENTS

The following table provides a list of documents that are related to this business process.

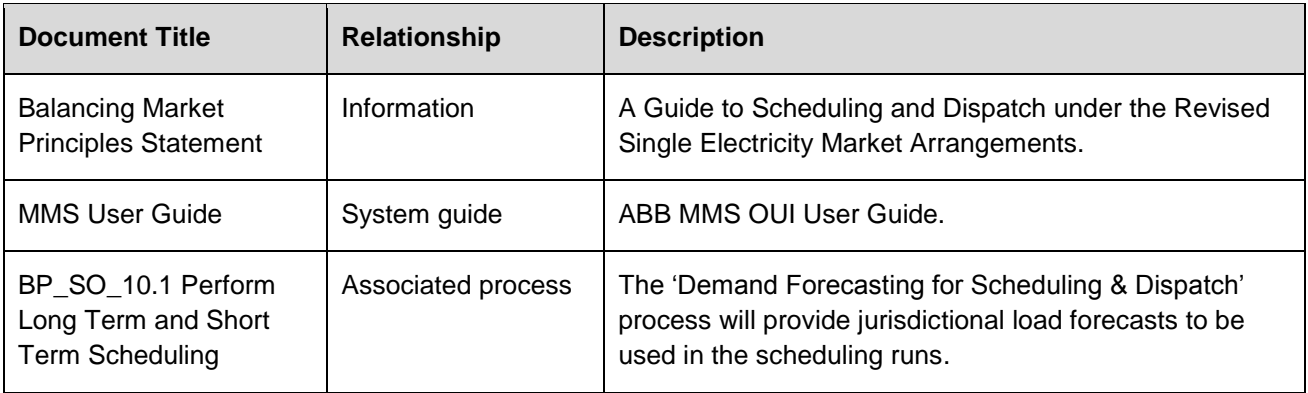

### <span id="page-3-1"></span><span id="page-3-0"></span>3.1 BUSINESS MODEL RELATIONSHIP

The 'Demand Forecasting for Scheduling & Dispatch' process sits within the 'Forecasting' process group which covers both demand and wind forecasting within the System Operator processes. The TSOs are required to forecast demand to ensure there is sufficient generation to match demand in real time. Historical demand information and other factors such as the current and historic weather conditions, growth rates, embedded generation, major events known in advance and transmission system losses are accounted for to predict future demand. Forecasting is conducted across different time horizons, and depending on time horizon different data will be used in the process.

The primary purpose of this group of processes is to provide key inputs to the scheduling and dispatch processes. Forecasts are also published to the Market for Market Participants to access and analyse.

#### <span id="page-3-2"></span>3.2 BACKGROUND AND SCOPE

#### **Background**

The 'Demand Forecasting for Scheduling & Dispatch' process develops shorter term load forecasts for use in the scheduling process. Demand Forecasting in the Programming and Control Phase is managed jurisdictionally. Previously all Demand Forecasting was performed using the Energy Management System (EMS) Load Forecast Application, which forecasts system demand for 14 days ahead for each half hour period. This will continue to be done and will be retrieved by the Market Management System (MMS) Load Predictor (LPRED) function for use in the Security Constrained Unit Commitment (SCUC) / Security Constrained Economic Dispatch (SCED) scheduling runs. LPRED retrieves long-term load forecasts for each jurisdiction from the EMS Load Forecast function for 5 days for use in the Long-Term Scheduling (LTS). LPRED also produces short-term system load forecasts at one-minute resolution from the current time (real-time rounded to next one-minute boundary) to four hours ahead for each jurisdiction and total system. The short-term load forecasts are used by Real-Time Commitment (RTC) and Real-Time Dispatch (RTD) scheduling applications.

#### **Scope**

This process covers Demand Forecasting in the Programming and Control Phases used for scheduling and dispatch in both jurisdictions, generating a 5 day forecast for use in the Long-Term Scheduling run and load forecasts from the current time to four hours ahead for use in the RTC and RTD scheduling runs.

It does not cover the generation of long term forecasts in the Operational Planning Phase (annually up to monthly); these are covered within the 'Long Term Demand Forecasting' process (BP\_SO\_4.1\_Long Term Demand Forecasting). It covers the sending of forecasts to the Market Operator in accordance with the Trading and Settlement Code requirements. It does not cover forecasting for wind which is covered by the 'Wind Forecasting' process.

#### <span id="page-3-3"></span>**4 PROCESS OBJECTIVE**

The objective of this Business Process is to meet the following obligations, namely:

- EirGrid Grid Code OC1 Demand Forecasts; and
- SONI Grid Code OC1 Demand Forecasting.

# <span id="page-4-0"></span>5.1.1 REAL TIME

The following table provides a summary of the obligations of Real Time relating to 'Demand Forecasting for Scheduling & Dispatch':

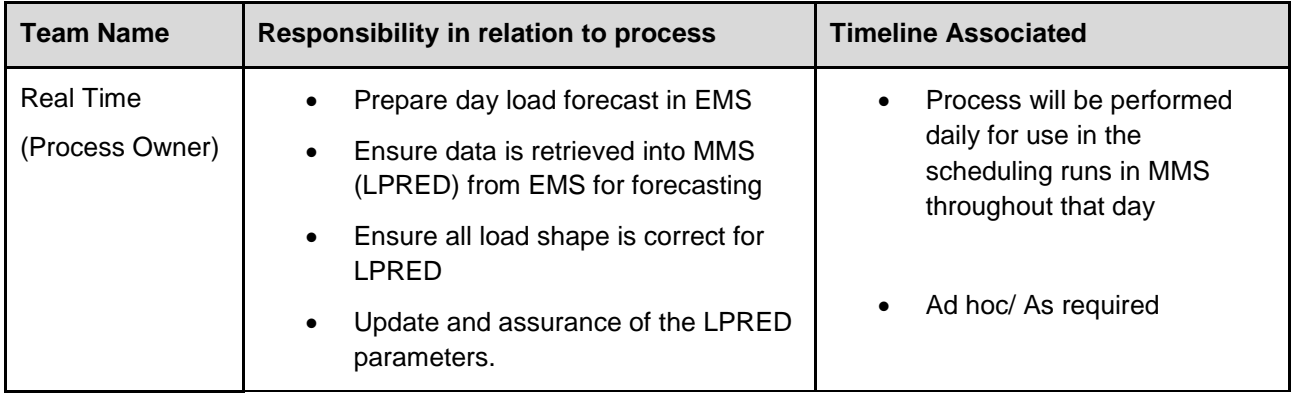

# 5.1.2 MARKET OPERATOR

The following table provides a summary of the obligations of Market Operator relating to 'Demand Forecasting for Scheduling & Dispatch':

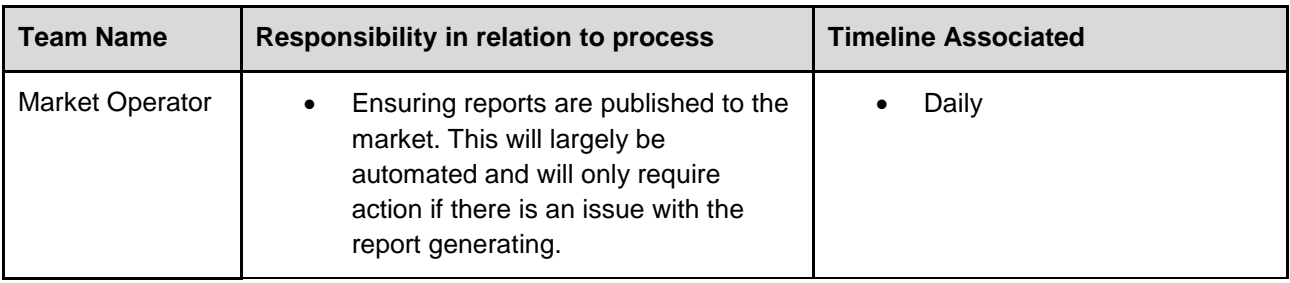

## **6 PROCESS DESCRIPTION**

# 6.1 LEVEL 3 PROCESS

#### <span id="page-5-1"></span><span id="page-5-0"></span>6.1.1 PROCESS MAP

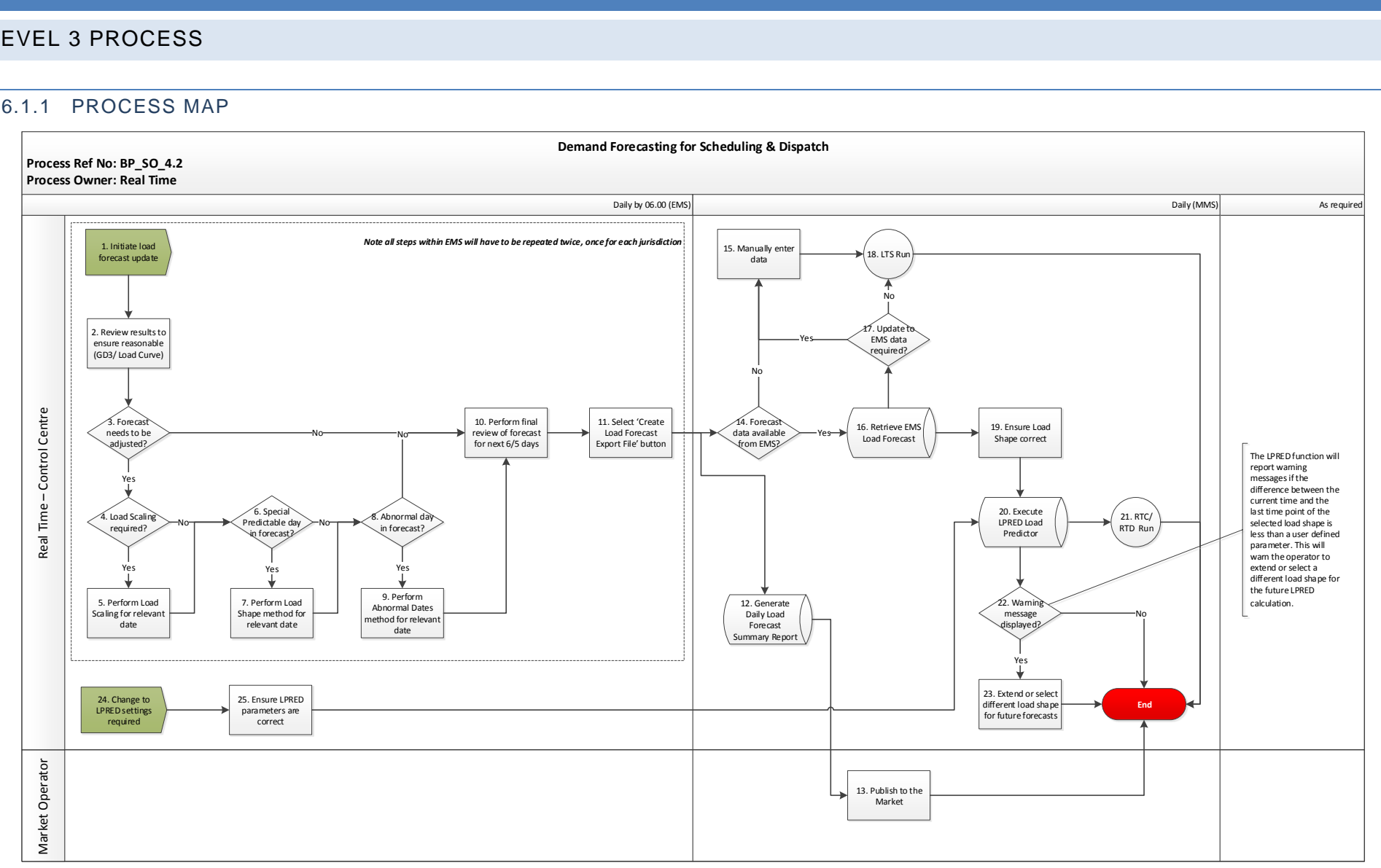

# 6.1.2 PROCESS STEPS

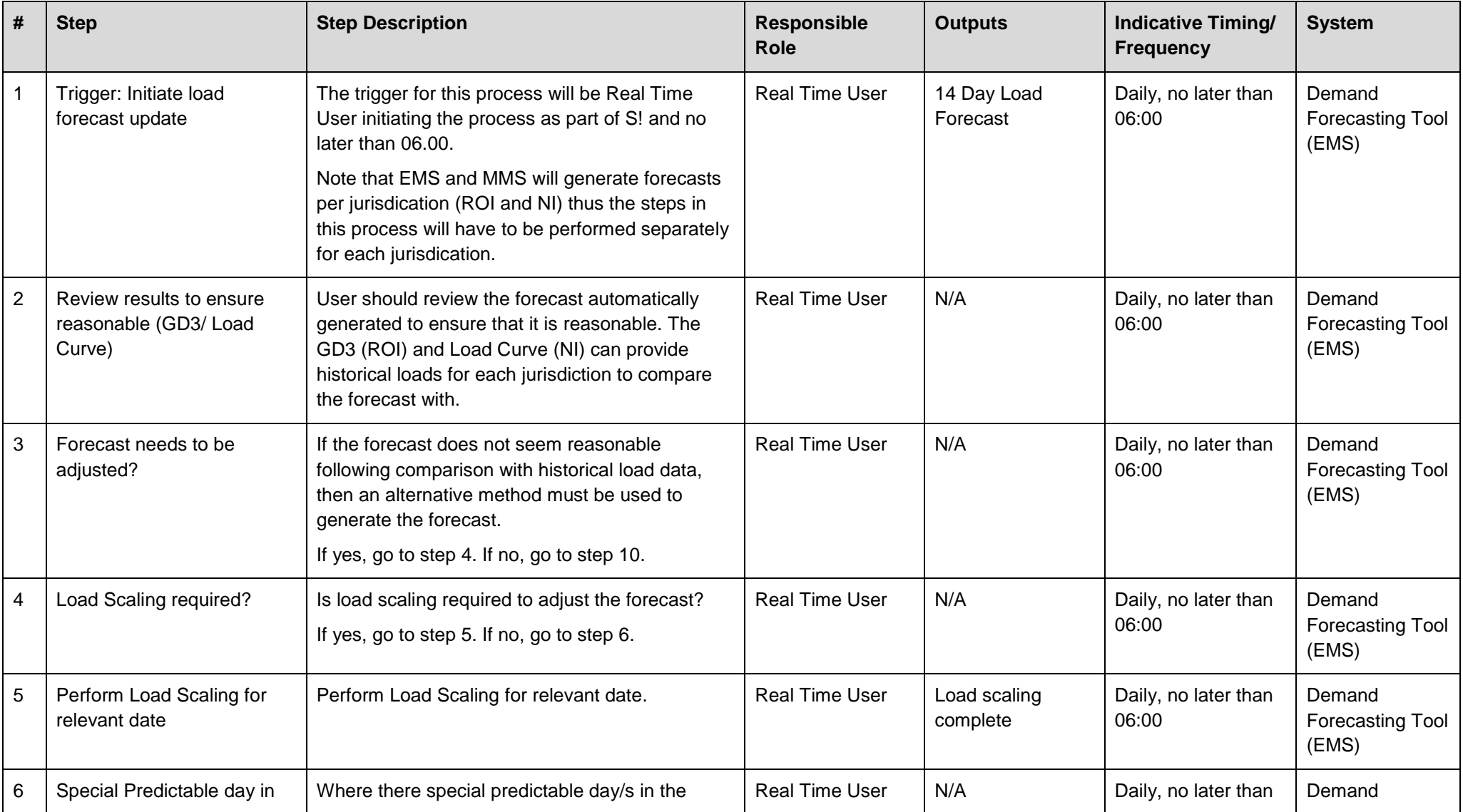

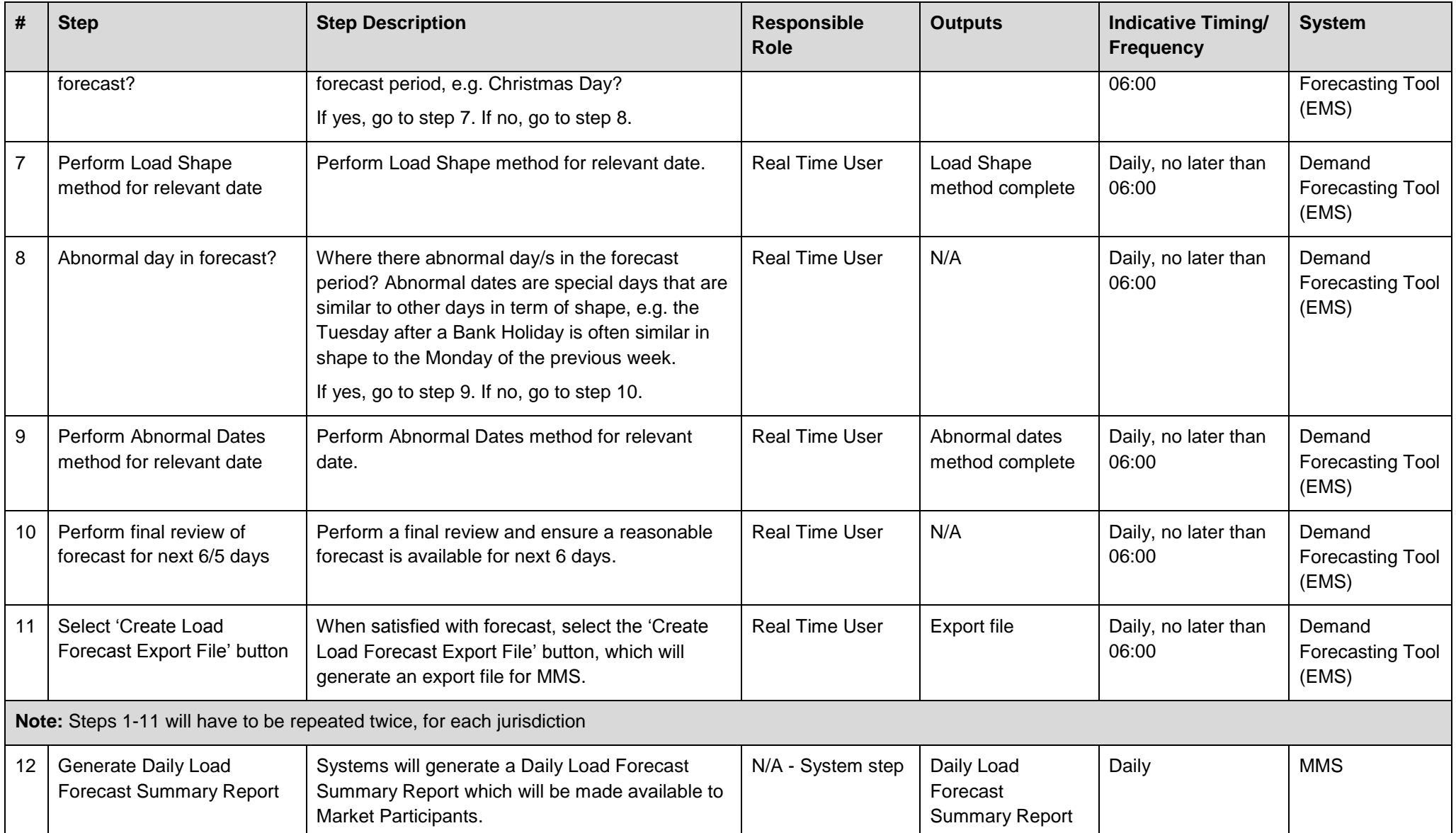

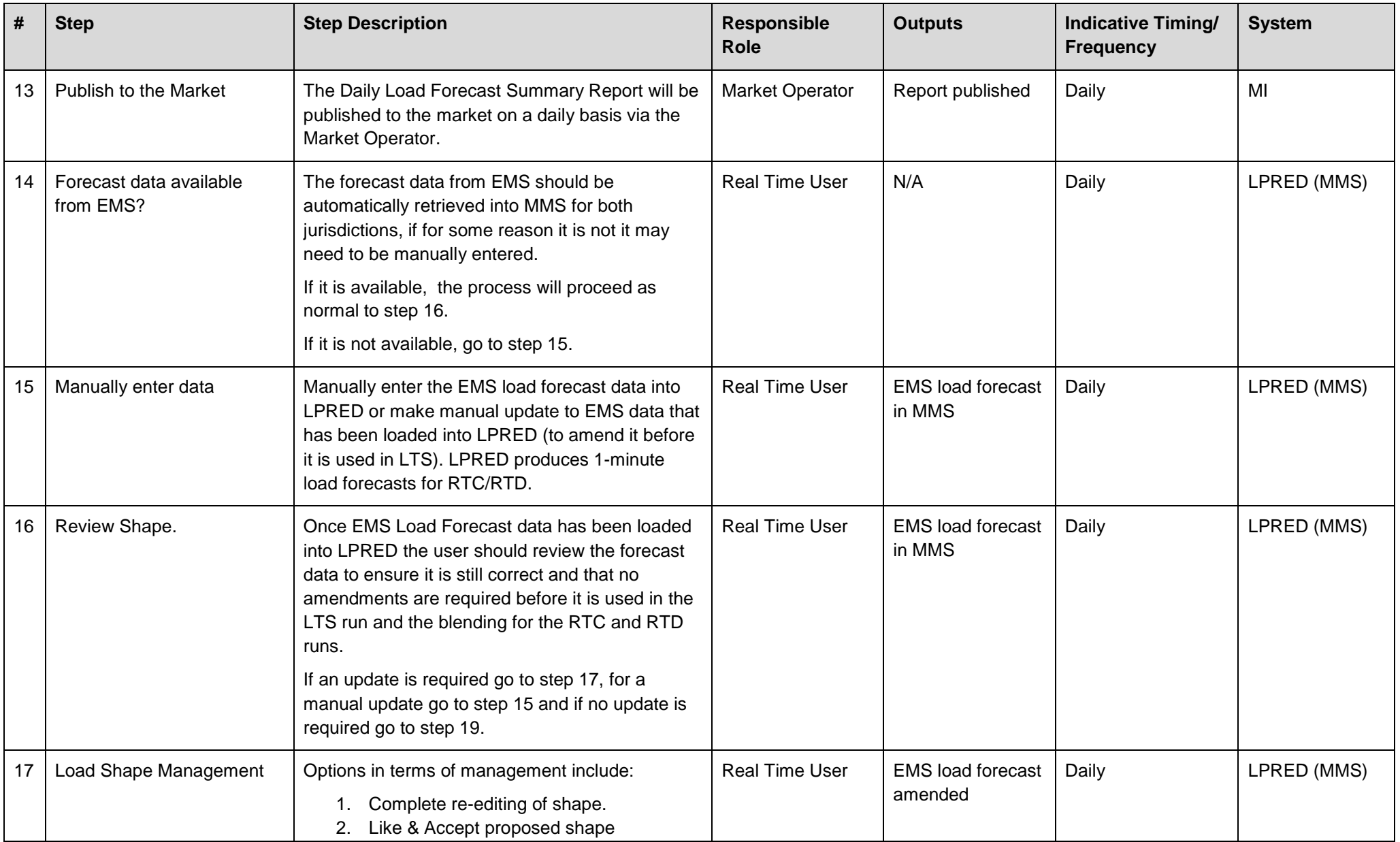

![](_page_9_Picture_244.jpeg)

![](_page_10_Picture_144.jpeg)

# <span id="page-11-1"></span><span id="page-11-0"></span>7.1 PROCESS FLOWCHART KEY

![](_page_11_Picture_55.jpeg)